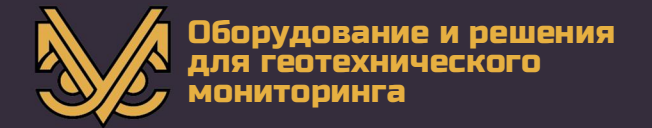

# Коммутатор каналов **YCM-KKP-32-2**

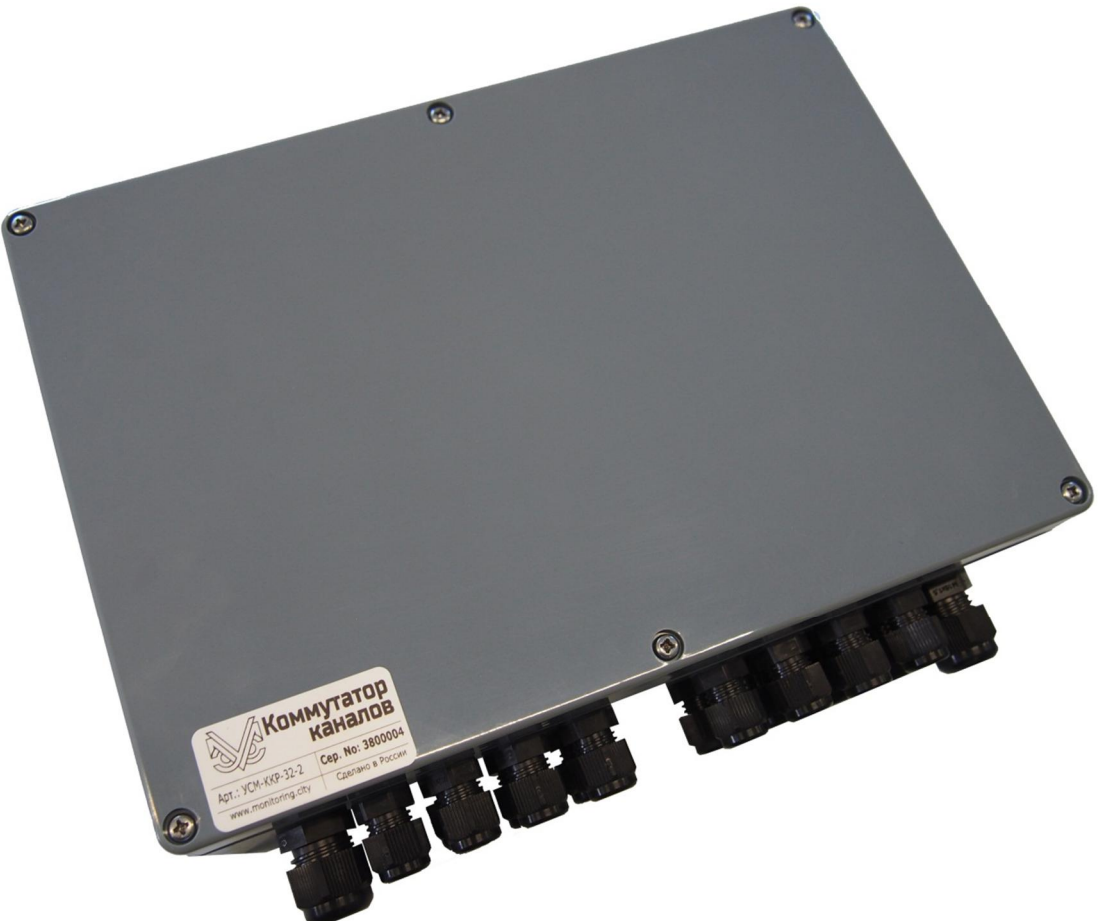

# руководство по эксплуатации

РЭ УСМ-ККР-32-2

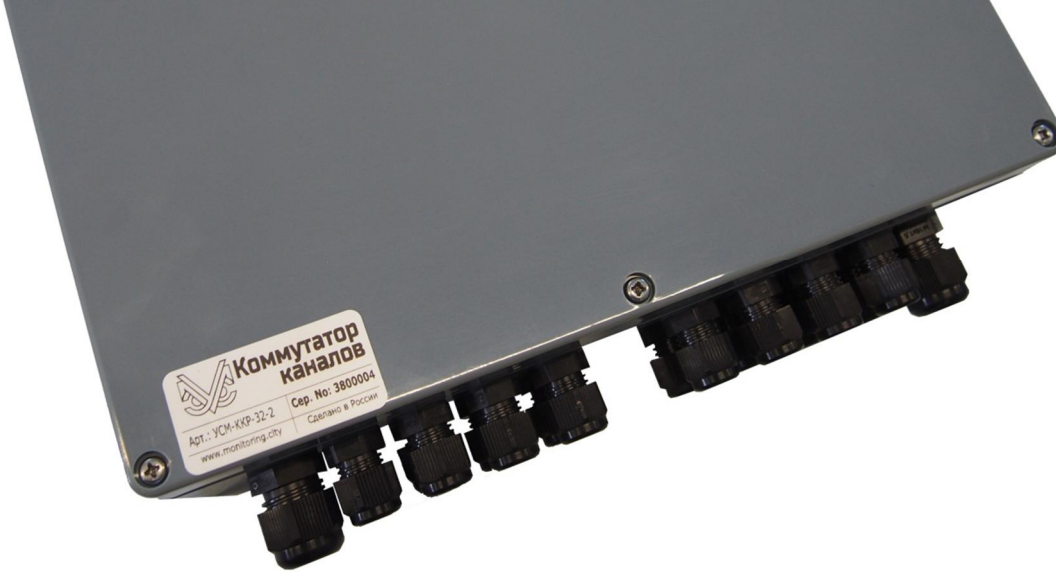

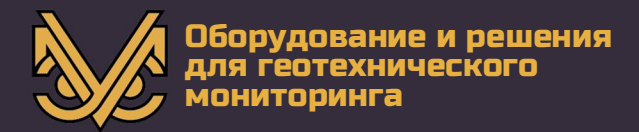

#### **Авторское право** © ООО «СПС», 2018 г.

ООО «СПС» предоставляет право бесплатных печати, копирования, тиражирования и распространения этого документа в сети Интернет и локальных и корпоративных сетях обмена электронной информацией. Не допускается взимание платы за предоставление доступа к этому документу, за его копирование и печать. Не разрешается публикация этого документа любым другим способом без письменного согласия ООО «СПС».

#### Контактная информация:

OOO «CΠC» 249020, Калужская область, Боровский район, деревня Добрино, 2-й Восточный проезд, владение 8 (Индустриальный парк "Ворсино") Телефон: +7(495)565-37-47 e-mail: monitoring@spcmsk.com

www.monitoring-usm.ru www.monitoring.city www.usm-eng.ru

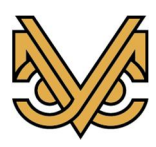

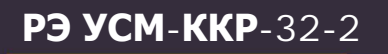

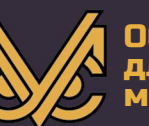

# Содержание

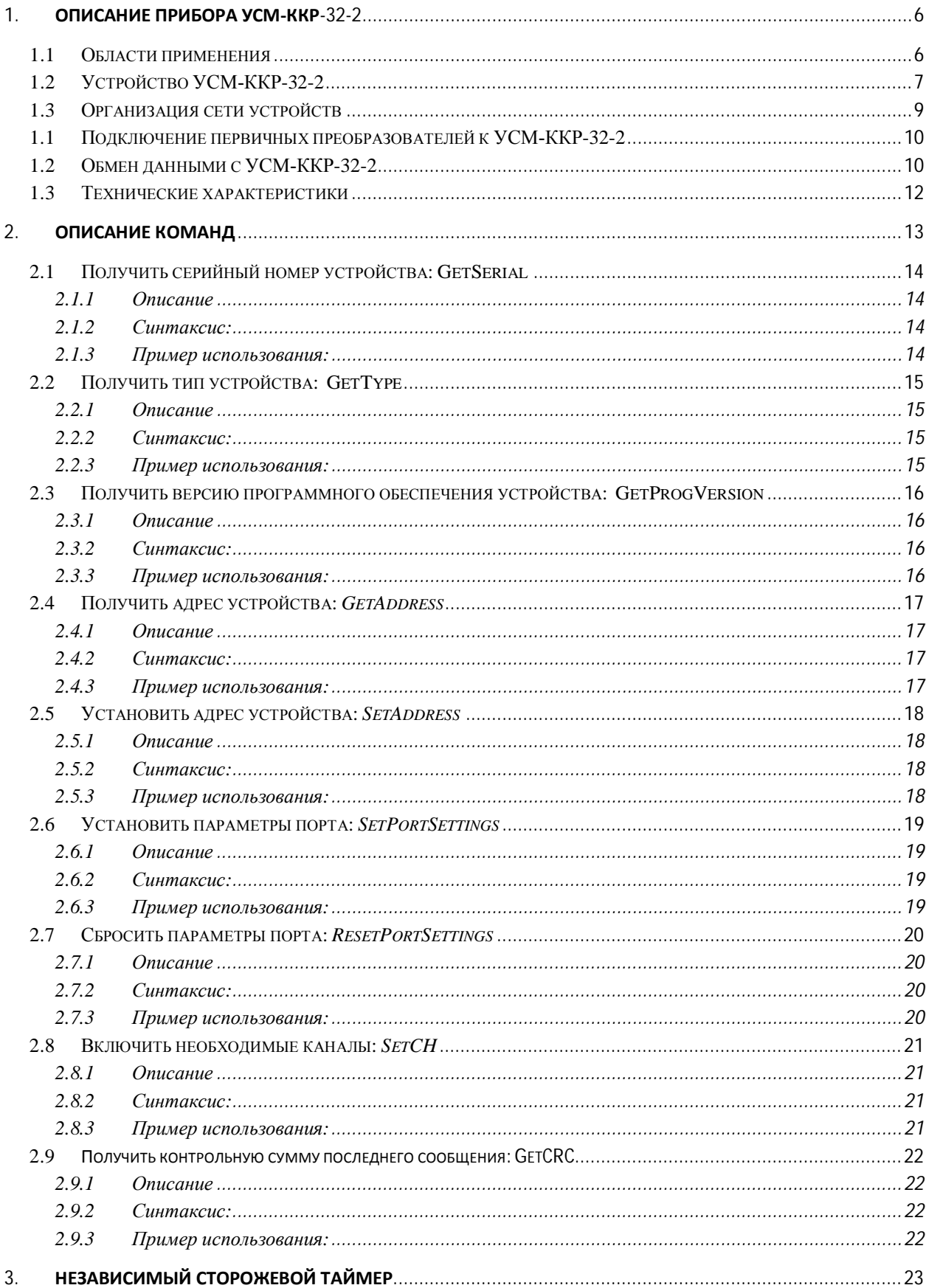

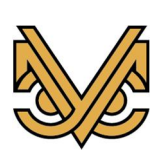

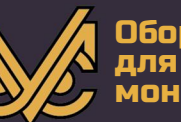

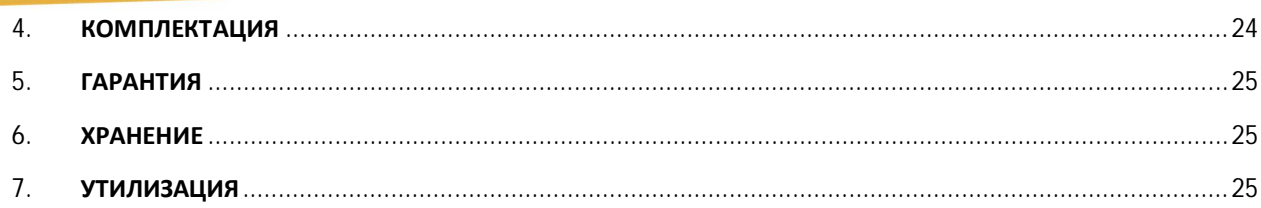

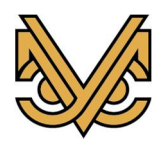

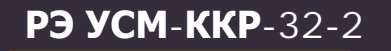

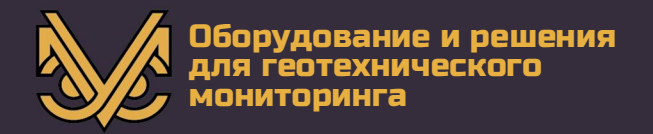

#### **Аннотация**

Настоящий документ является руководством по эксплуатации (далее — РЭ) коммутатора каналов УСМ-ККР-32-2.

Руководство содержит описание прибора, принцип его работы, технические данные и другие сведения, необходимые для обеспечения правильной работы с прибором и проведения корректных измерений.

Пожалуйста, внимательно прочтите это руководство перед первым использованием регистратора аналоговых сигналов универсального.

#### Важная информация

#### Следующие символы используются во всем руководстве

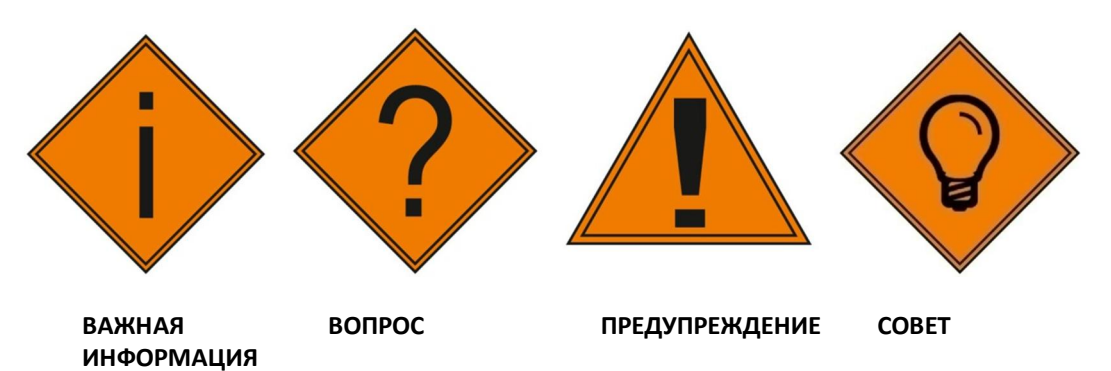

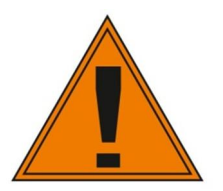

**! Важно:** Невыполнение предупреждений в данном руководстве может привести к схематическим нарушениям и возможной потере данных.

Несоблюдение предупреждений может привести к травмам, отказам прибора, неправильным показаниям и повреждению прибора, что может привести к *ɚɧɧɭɥɢɪɨɜɚɧɢɸɝɚɪɚɧɬɢɢ.* 

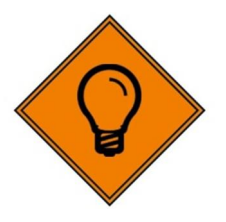

Советы дают дополнительную информацию, которая может быть полезна при *ɢɫɩɨɥɶɡɨɜɚɧɢɢɩɨɪɬɚɬɢɜɧɨɝɨɫɤɜɚɠɢɧɧɨɝɨɭɪɨɜɧɟɦɟɪɚ.* 

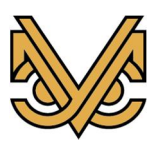

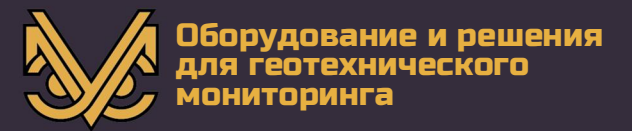

## 1. Описание прибора УСМ-ККР-32-2

Коммутатор каналов предназначен для коммутации сигнальных линий от различных первичных преобразователей.

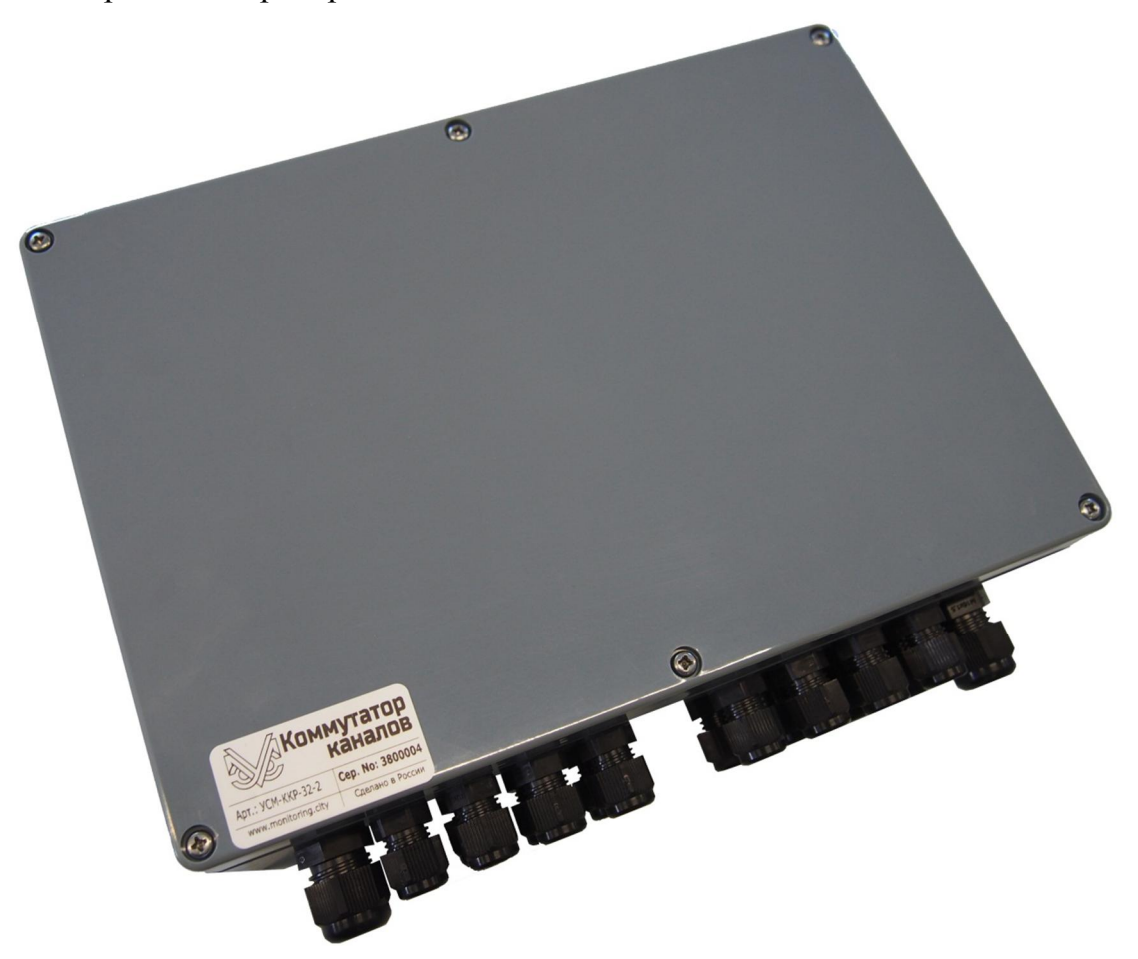

Рис. 1. Внешний вид коммутатора каналов

#### 1.1 Области применения

- Тоннели:
- Здания и сооружения;
- Памятники архитектуры;
- Гидротехнические сооружения;
- Мосты;
- Уникальные и технически сложные объекты;
- Ж/д пути;
- Объекты атомной промышленности;
- Трубопроводы;

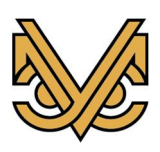

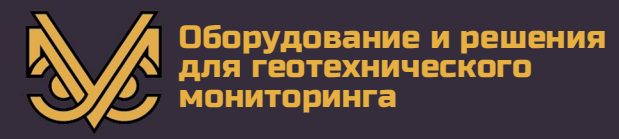

#### 1.2 Устройство УСМ-ККР-32-2

Коммутатор каналов является устройством под управлением микроконтроллера и позволяет подключать к двухпроводной шине до 32 независимых измерительных канала. Чертеж УСМ-ККР-32-2 приведен на рис. 2.

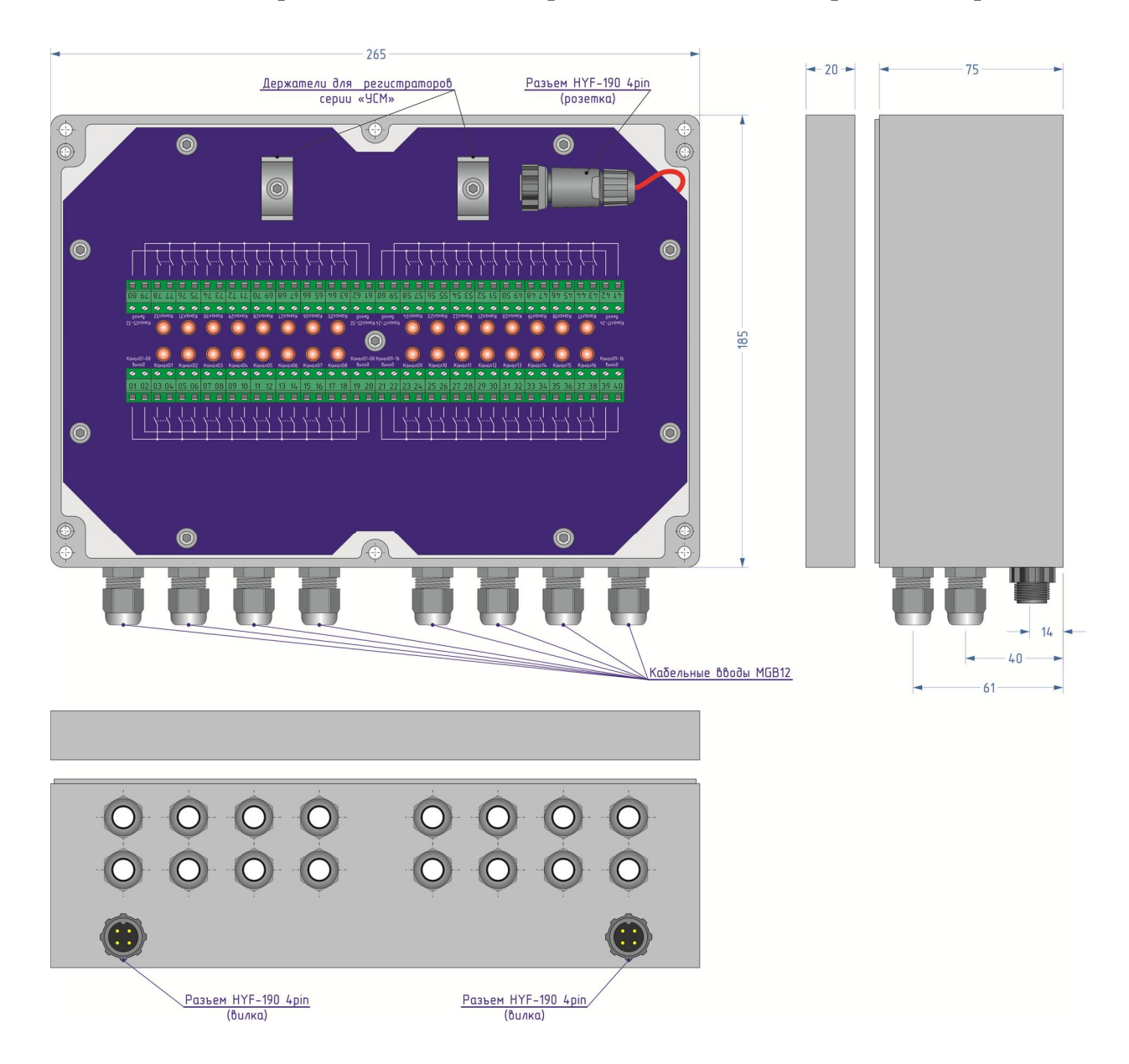

Рис. 2. Чертеж коммутатора каналов УСМ-ККР-32-2

Для функционирования УСМ-ККР-32-2 необходимо обеспечить внешнее питание постоянным током в диапазоне напряжений 5-15В. Для передачи данных в УСМ-ККР-32-2 используется полудуплексный асинхронный приемопередатчик стандарта RS485. Принципиальная электрическая схема УСМ-ККР-32-2 приведена на рис. 3. В УСМ-ККР-32-2 предусмотрены крепления для регистраторов серии УСМ, например УСМ-ИМС-1 или РЭ УСМ-РС-2 (рис. 4).

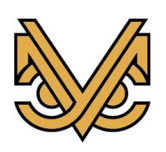

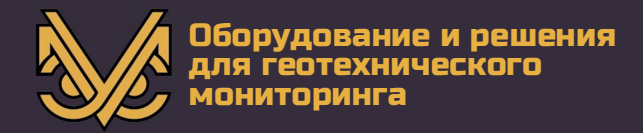

|                    | Система<br>электропитания<br>MΚ |                | Разьем для подключения регистратора<br>Приемопередатчик RS485 |                    | Hyf190 4p розетка | Hyf190 4p<br>вилка<br>L<br>Hyf190 4p<br>вилка |      |
|--------------------|---------------------------------|----------------|---------------------------------------------------------------|--------------------|-------------------|-----------------------------------------------|------|
|                    |                                 |                |                                                               |                    |                   |                                               |      |
|                    | Цепь                            | Koum           |                                                               |                    |                   | Цепь                                          | Koum |
|                    | Вход Шина1-1                    | 1              |                                                               |                    |                   | Вход ШинаЗ-1                                  | 41   |
| K01H               | Вход Шина1-2                    | $\overline{2}$ |                                                               | K17                |                   | Вход ШинаЗ-2                                  | 42   |
|                    | Канал1 Шина1-1                  | 3              |                                                               |                    |                   | Канал17 Шина3-1                               | 43   |
| K02                | Канал1 Шина1-2                  | 4              |                                                               | K18                |                   | Канал17 Шина3-2                               | 44   |
|                    | Канал2 Шина1-1                  | 5              |                                                               |                    |                   | Канал18 Шина3-1                               | 45   |
| K03H               | Канал2 Шина1-2                  | 6              |                                                               | K19                |                   | Канал18 Шина3-2                               | 46   |
|                    | Канал3 Шина1-1                  | 7              |                                                               |                    |                   | Канал19 Шина3-1                               | 47   |
| K04                | Канал3 Шина1-2                  | 8              |                                                               | K20                |                   | Канал19 Шина3-2                               | 48   |
|                    | Канал4 Шина1-1                  | 9              |                                                               |                    |                   | Канал20 Шина3-1                               | 49   |
| K05H               | Канал4 Шина1-2                  | 10             |                                                               | K21                |                   | Канал20 Шина3-2                               | 50   |
|                    | Канал5 Шина1-1                  | 11             |                                                               |                    |                   | Канал21 Шина3-1                               | 51   |
| K06H               | Канал5 Шина1-2                  | 12             |                                                               | K22                |                   | Канал21 Шина3-2                               | 52   |
|                    | Канал6 Шина1-1                  | 13             |                                                               |                    |                   | Канал22 Шина3-1                               | 53   |
| K07                | Канал6 Шина1-2                  | 14             |                                                               | K23                |                   | Канал22 Шина3-2                               | 54   |
|                    | Канал7 Шина1-1                  | 15             |                                                               |                    |                   | Канал23 Шина3-1                               | 55   |
| K08                | Канал7 Шина1-2                  | 16             |                                                               | K24                |                   | Канал23 Шина3-2                               | 56   |
|                    | Канал8 Шина1-1                  | 17             |                                                               |                    |                   | Канал24 Шина3-1                               | 57   |
|                    | Канал8 Шина1-2                  | 18             |                                                               |                    |                   | Канал24 Шина3-2                               | 58   |
|                    | Вход Шина1-1                    | 19<br>20       |                                                               |                    |                   | Вход ШинаЗ-1                                  | 59   |
|                    | Вход Шина1-2                    |                |                                                               |                    |                   | Вход ШинаЗ-2                                  | 60   |
|                    |                                 |                |                                                               |                    |                   |                                               |      |
|                    | Цепь                            | Конт           |                                                               |                    |                   | Цепь                                          | Конт |
|                    | Вход Шина2-1                    | 21             |                                                               |                    |                   | Вход Шина4-1                                  | 61   |
| K09                | Вход Шина2-2                    | 22             |                                                               | K25                |                   | Вход Шина4-2                                  | 62   |
|                    | Канал9 Шина2-1                  | 23             |                                                               |                    |                   | Канал1 Шина4-1                                | 63   |
| $K10$ <sup>+</sup> | Канал9 Шина2-2                  | 249            |                                                               | K26                |                   | Канал1 Шина4-2                                | 64   |
|                    | Канал10 Шина2-1                 | 25             |                                                               |                    |                   | Канал2 Шина4-1                                | 65   |
| K11                | Канал10 Шина2-2                 | 26             |                                                               | $K27$ <sup>-</sup> |                   | Канал2 Шина4-2                                | 66   |
|                    | Канал11 Шина2-1                 | 27             |                                                               |                    |                   | Канал3 Шина4-1                                | 67   |
| K12                | Канал11 Шина2-2                 | 28             |                                                               | K28                |                   | КаналЗ Шина4-2                                | 68   |
|                    | Канал12 Шина2-1                 | 29             |                                                               |                    |                   | Канал4 Шина4-1                                | 69   |
| K13                | Канал12 Шина2-2                 | 30             |                                                               | K29                |                   | Канал4 Шина4-2                                | 70   |
|                    | Канал13 Шина2-1                 | 31             |                                                               |                    |                   | Канал5 Шина4-1                                | 71   |
| K14                | Канал13 Шина2-2                 | 32             |                                                               | K30 <sup>+</sup>   |                   | Канал5 Шина4-2                                | 72   |
|                    | Канал14 Шина2-1                 | 33             |                                                               |                    |                   | Канал6 Шина4-1                                | 73   |
| K15                | Канал14 Шина2-2                 | 34             |                                                               | K31                |                   | Канал6 Шина4-2                                | 74   |
|                    | Канал15 Шина2-1                 | 35             |                                                               |                    |                   | Канал7 Шина4-1                                | 75   |
| K16                | Канал15 Шина2-2                 | 36             |                                                               | K32                |                   | Канал7 Шина4-2                                | 76   |
|                    | Канал16 Шина2-1                 | 37             |                                                               |                    |                   | Канал8 Шина4-1                                | 77   |
|                    | Канал16 Шина2-2                 | 38             |                                                               |                    |                   | Канал8 Шина4-2                                | 78   |
|                    | Вход Шина2-1                    | 39             |                                                               |                    |                   | Вход Шина4-1                                  | 79   |
|                    | Вход Шина2-2                    | 40             |                                                               |                    |                   | Вход Шина4-2                                  | 80   |

Рис. 3. Принципиальная электрическая схема коммутатора каналов

 $VCM-KKP-32-2$ 

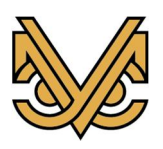

#### **Коммутатор каналов**

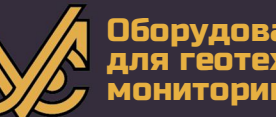

#### <mark>ювание и решения</mark> pYHWUPCKNCN 10**ниторинг**а

# **P3 YCM-KKP-32-2**

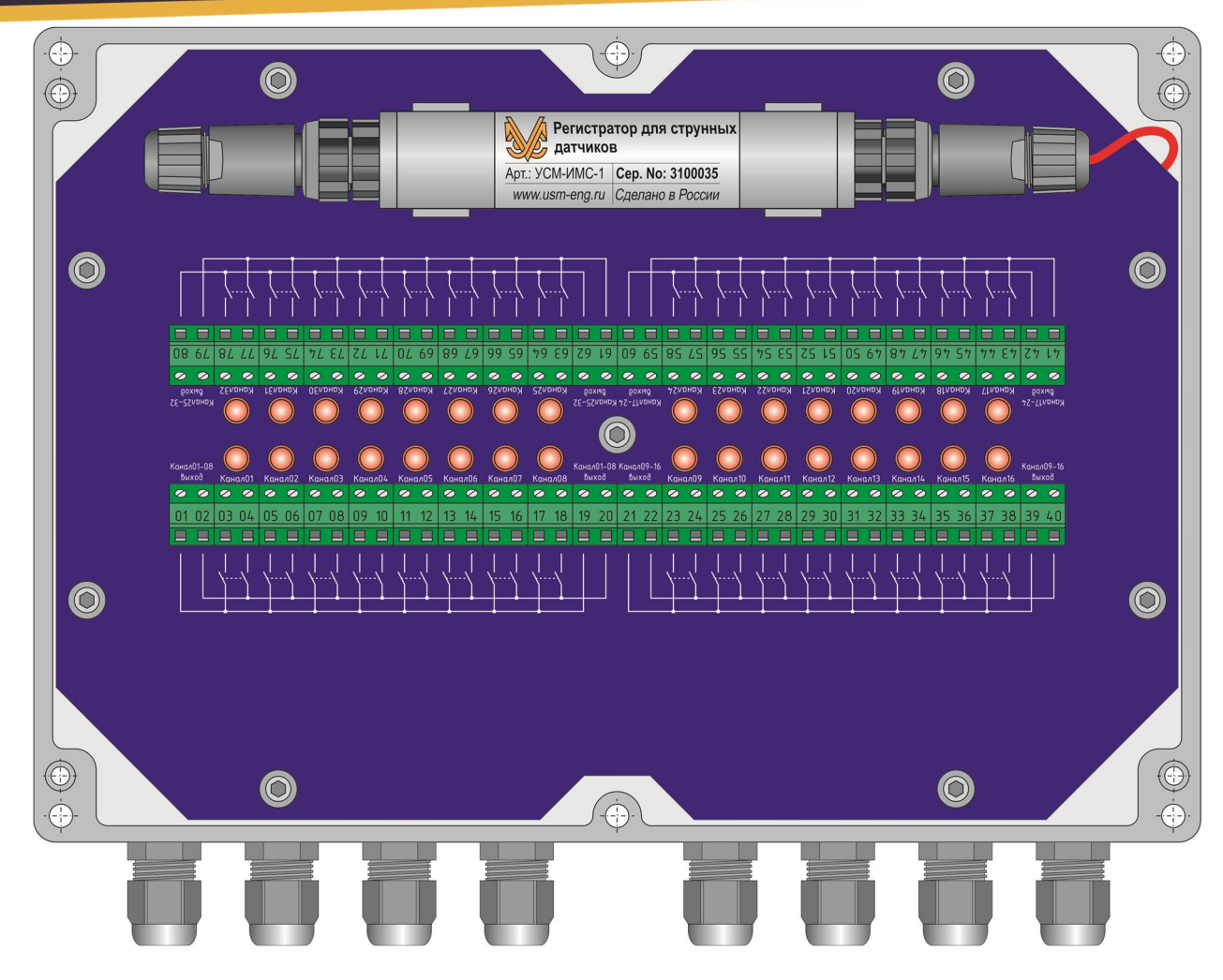

Рис. 4. Схема крепления регистратора серии УСМ внутри корпуса коммутатора *ɤɚɧɚɥɨɜ ɍɋɆɄɄɊ-32-2* 

#### 1.3 Организация сети устройств

Объединение устройств между собой в сеть производится посредством 4-х жильного кабеля и герметичных разъемов типа «НҮF-190-4pin». Назначение контактов разъемов приведено на рис. 5. Внутри корпуса устройства соответствующие жилы обоих кабелей соединены между собой, и таким образом все приемопередатчики подключаются параллельно на одну линию RS485. Линия питания так же едина для всех устройств.

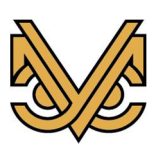

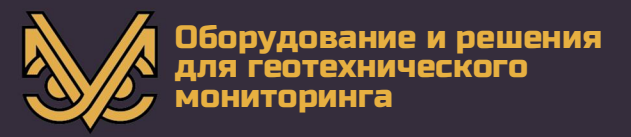

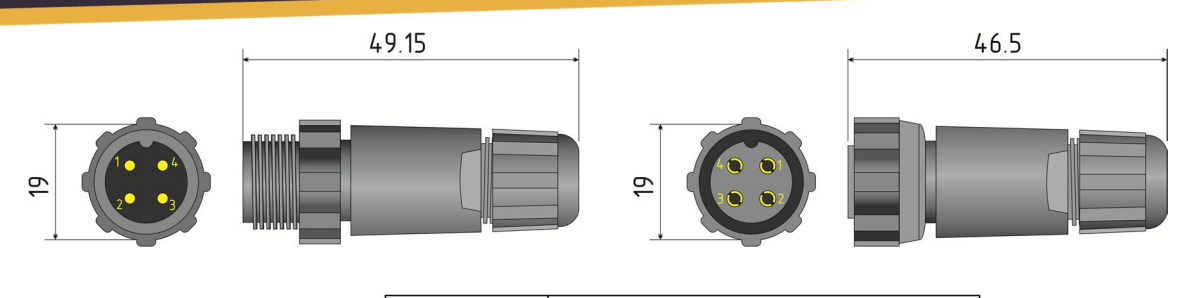

| Номер    | Назначение        |  |  |  |  |
|----------|-------------------|--|--|--|--|
| контакта | контакта          |  |  |  |  |
|          | Общий провод      |  |  |  |  |
|          | $Rs485(A+)$       |  |  |  |  |
|          | Питание +7.5В+15В |  |  |  |  |
|          | Rs485 (B-)        |  |  |  |  |

Puc. 5. Назначение контактов разъема «HYF-190-4pin»

Допускается объединение УСМ-ККР-32-2 с другими устройствами серии «УСМ» в единую сеть. В каждом физическом сегменте сети RS485 может находиться до 32 устройств, что обусловлено минимальным суммарным сопротивлением приемников на линии данных.

#### 1.1 Подключение первичных преобразователей к УСМ-ККР-32-2

Коммутатор каналов УСМ-ККР-32-2 допускает подключение до 32 двухпроводных первичных преобразователей с возможностью коммутации на 4 независимые шины (см. рис. 3). При этом имеется возможность соединения всех 4-х шин в различных комбинациях. Каждый канал коммутатора подключается к соответствующей шине посредством электромагнитного реле независимо от других каналов. Таким образом, пользователю предоставляются широкие возможности коммутации различных электрических линий.

Подключение преобразователей (линий) к коммутатору производится при помощи винтовых клеммников (шаг между контактами 5мм). Рядом с каждым клеммником, соответствующем определенному каналу располагается светодиодный индикатор.

#### 1.2 Обмен ланными с УСМ-ККР-32-2

Коммутатор каналов УСМ-ККР-32-2 выступает в роли подчиненного (ведомого) устройства. В режиме ожидания инструкции приемопередатчик RS485 находится в состоянии приема данных. Переключение приемопередатчика RS485 в режим передачи данных осуществляется только в случае необходимости передачи ответа «ведущему» устройству и сразу после ее окончания возвращается в режим приема данных.

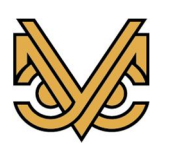

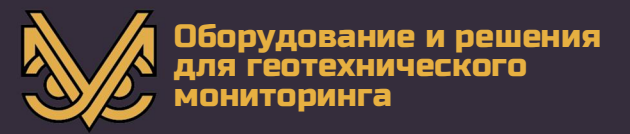

#### Обмен данными с устройством УСМ-ККР-32-2 производится в следующей последовательности:

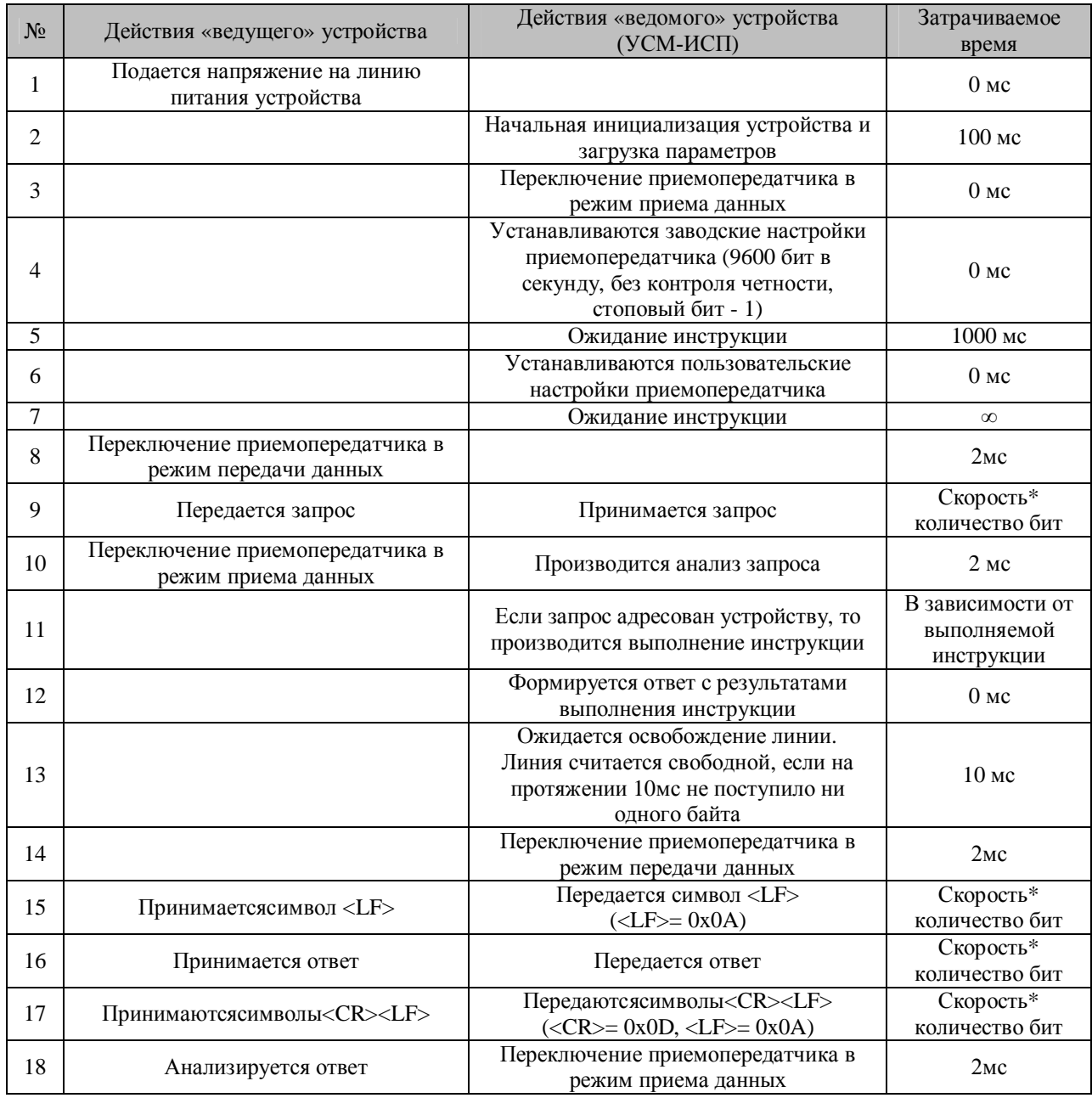

Все параметры устройства хранятся в энергонезависимой памяти. Для обеспечения возможности сброса установленных пользователем параметров порта устройства серии «УСМ» сразу после подачи питания переходят в режим приема инструкции на стандартных (заводских) настройках порта (9600, N, 1) на протяжении 1-й секунды.

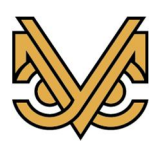

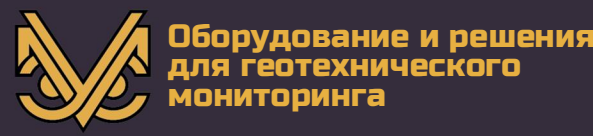

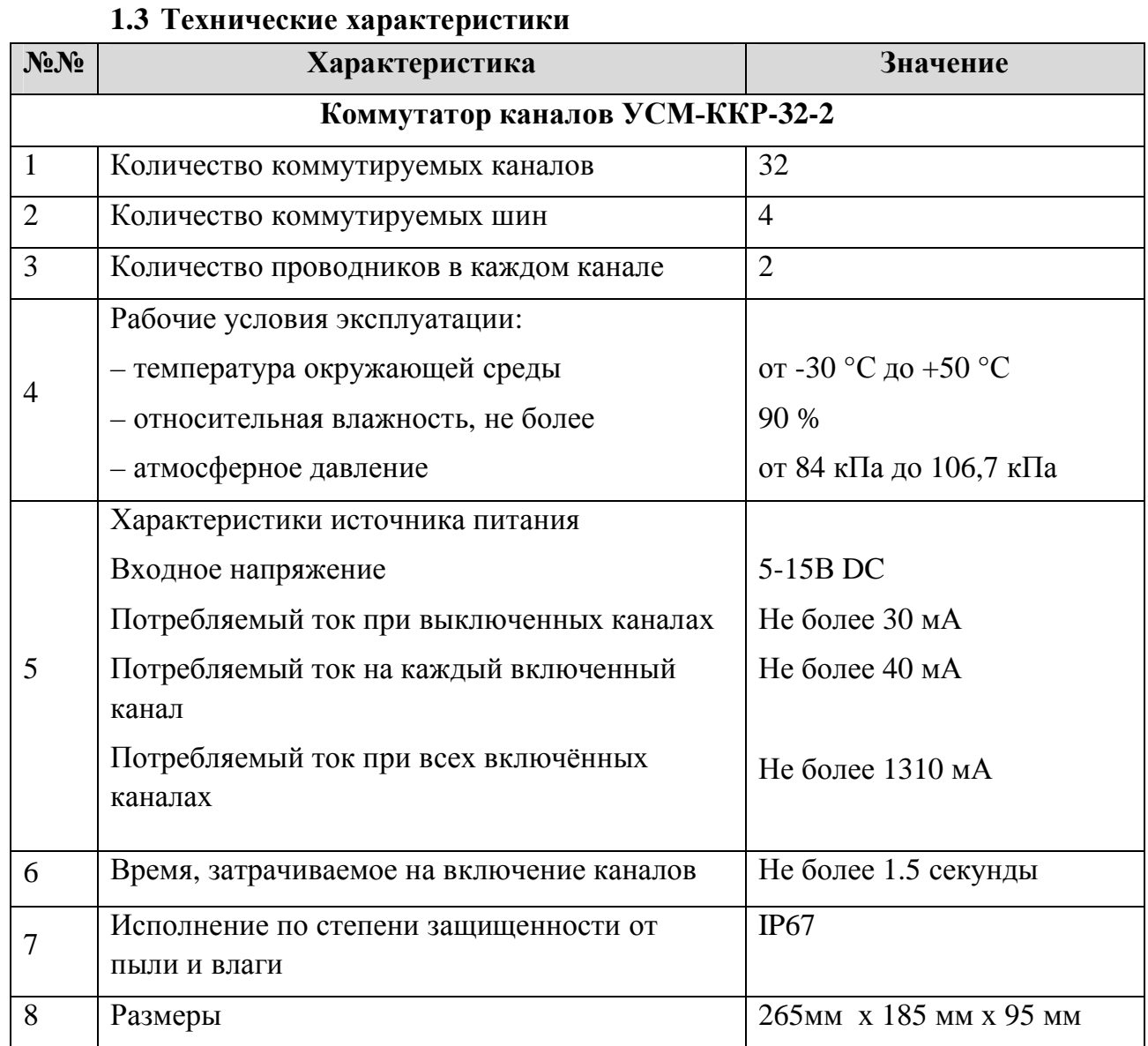

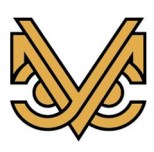

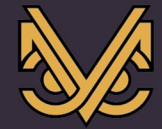

# **ǻǹǴ-ǰǹǷ-Ǫ**

#### 2. Описание команд

Устройства серии «УСМ» объединяются в сеть посредством интерфейса RS485 с одним ведущим устройством и несколькими ведомыми. Накладной стационарный инклинометр УСМ-ККР-32-2 является ведомым устройством. Взаимодействие с УСМ-ККР-32-2 происходит в формате «запрос-ответ» посредством текстовых сообщений в ASCII кодировке.

Сообщение выглядит следующим образом:

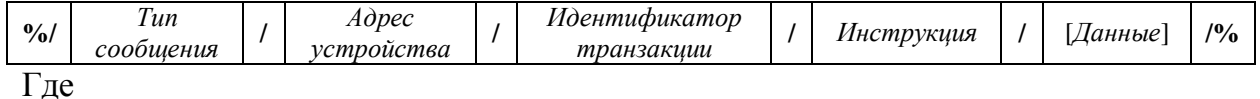

- %/ маркер начала сообщения;
- /% маркер окончания сообщения;
- / разделительный символ;
- *Tun сообщения* запрос от ведущего обозначается символом " $Q$ ", ответ символом "R";
- $\bullet$  *Adpec vcmpoucmea* agpec vcrpoйства в сети в десятичном формате (0-255). Нулевой адрес является широковещательным и обрабатывается всеми устройствами
- Идентификатор транзакции- строка определяющаяся ведущим устройством. Данный параметр возвращается ведомым устройством в неизменном виде и используется для однозначного сопоставления запроса и ответа;
- *Инструкция* инструкция, выполняемая ведомым устройством;
- [Данные] Набор параметров, необходимых для выполнения инструкции (в случае запроса), или результаты выполнения инструкции (в ответе). Данные перечисляются через запятую без пробелов. Разделитель десятичных знаков в числах – точка;

Пример запроса и ответа:

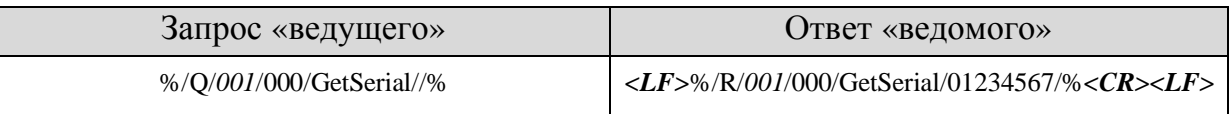

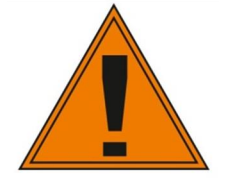

Максимальное количество символов в сообщении - 2048. Все сообщения чувствительны к регистру символов.

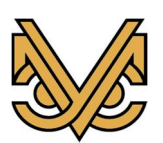

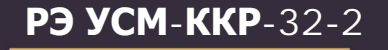

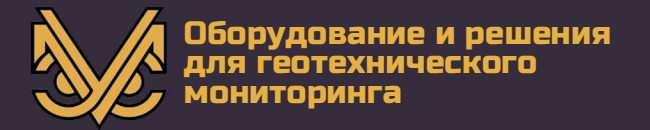

#### **2.1ɉɨɥɭɱɢɬɶɫɟɪɢɣɧɵɣɧɨɦɟɪɭɫɬɪɨɣɫɬɜɚ: GetSerial**

#### 2.1.1 Описание

Данная команда используется для получения уникального серийного номера устройства. Серийный номер состоит из 8 десятизначных символов и может быть использован в некоторых командах для обращения к устройству как альтернатива адресу. При широковещательном запросе (Адрес=0) сообщение не обрабатывается.

#### 2.1.2 *Синтаксис:*

3anpoc: %/Q/Адрес/Идентификатор транзакции/GetSerial//%  $Omega:$  $\frac{9}{6}$ *R/Aдрес/Идентификатор транзакции/GetSerial/00000000/%* 

#### 2.1.3 Пример использования:

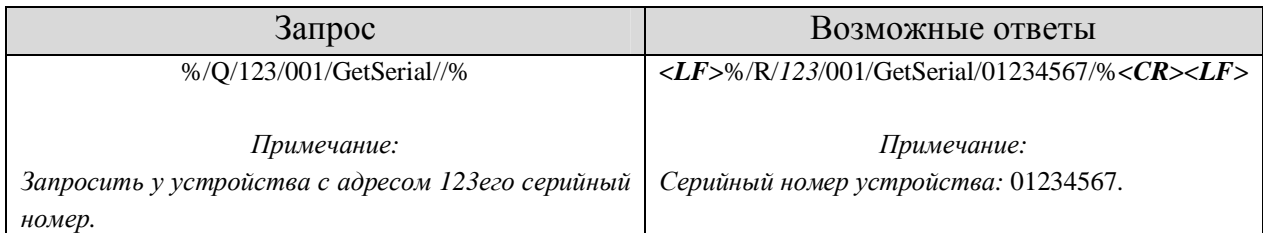

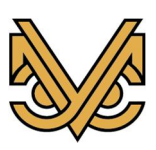

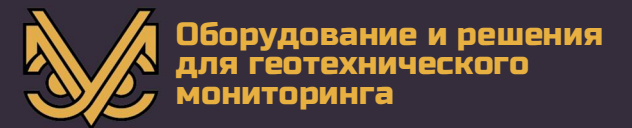

#### **2.2ɉɨɥɭɱɢɬɶɬɢɩɭɫɬɪɨɣɫɬɜɚ: GetType**

#### 2.2.1 Описание

Данная команда используется для получения типа устройства в цифровом виде (для «УСМ-ККР-32-2» тип устройства - 038). При широковещательном запросе (Адрес=0) сообщение не обрабатывается.

#### 2.2.2 *Синтаксис:*

3anpoc: %/Q/Адрес/Идентификатор транзакции/GetType//%  $Omega$ *:*  $\frac{9}{6}$ *R/Aдрес/Идентификатор транзакции/GetType/000/%* 

#### 2.2.3 Пример использования:

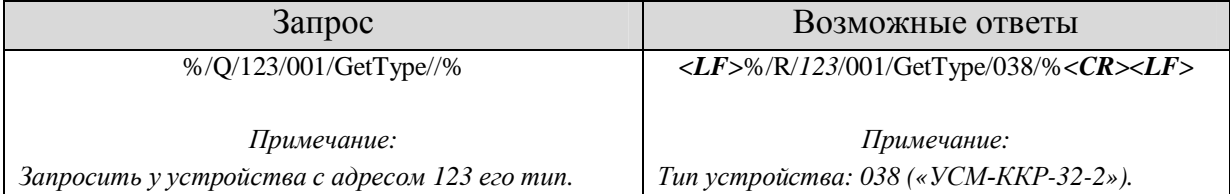

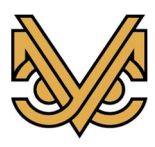

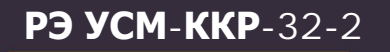

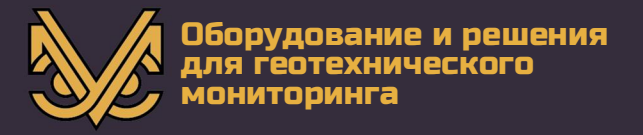

#### 2.3 Получить версию программного обеспечения устройства: **GetProgVersion**

#### 2.3.1 *Описание*

Данная команда используется для получения версии программного обеспечения (дата создания) устройства в формате «ДД.ММ.ГГ». При широковещательном запросе (Адрес=0) сообщение не обрабатывается.

#### 2.3.2 *Синтаксис:*

3anpoc: %/*Q/Aдрес/Идентификатор транзакции/GetProgVersion//%*  $Omega:$  $\frac{9}{6}$ *R/Aдрес/Идентификатор транзакции/GetProgVersion/ДД.ММ.ГГ/%* 

#### 2.3.3 *Пример использования:*

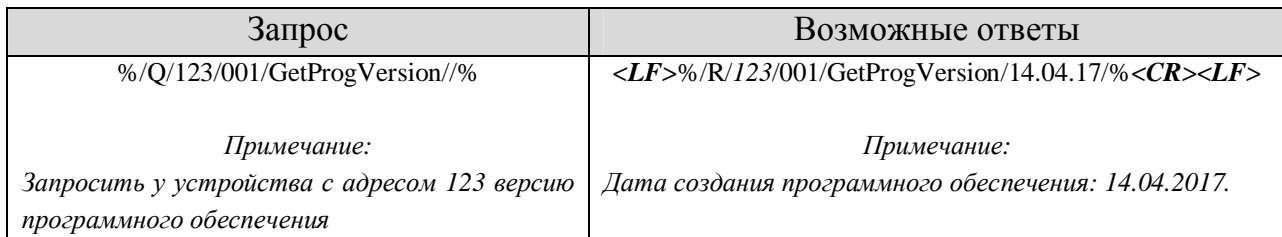

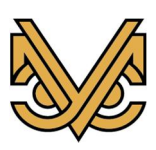

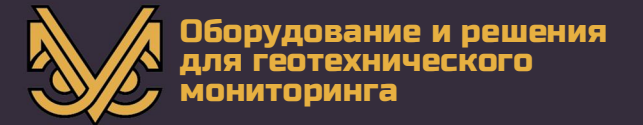

#### **2.4ɉɨɥɭɱɢɬɶɚɞɪɟɫɭɫɬɪɨɣɫɬɜɚ:** *GetAddress*

#### *2.4.1 Ɉɩɢɫɚɧɢɟ*

Данная команда используется для определения адреса устройства и имеет смысл только в широковещательном запросе (Адрес=0).

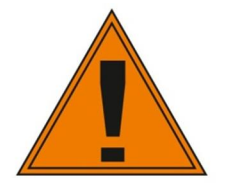

 $B$  случае широковещательного запроса все устройства,  $\mu$ аходящиеся в сети будут посылать ответ одновременно, что приведет к искажению данных. Применение данной инструкции допустимо при нахождении на линии только одного «ведомого»  $y$ *cmpou<sup>cmea</sup>*.

#### 2.4.2 *Синтаксис:*

3anpoc:

%/Q/*Aдрес/Идентификатор транзакции/GetAddress//%* 

**Ответ**:

%/R/*A*дрес/Идентификатор транзакции/GetAddress/Address/%

Гле

• *Address* – установленный адрес устройства

#### 2.4.3 Пример использования:

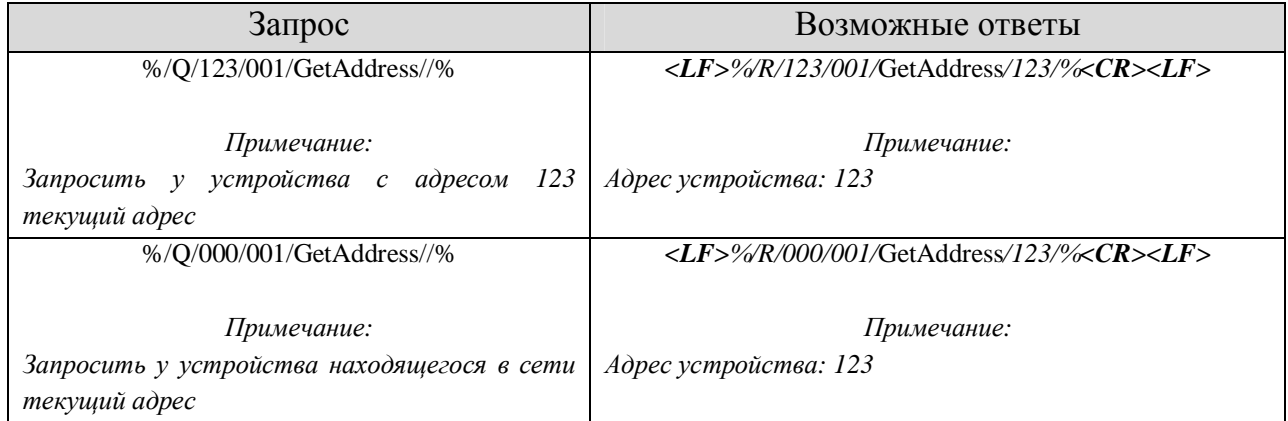

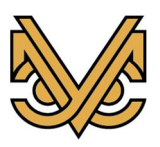

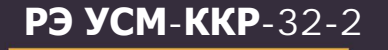

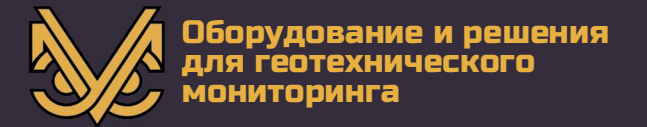

#### **2.5ɍɫɬɚɧɨɜɢɬɶɚɞɪɟɫɭɫɬɪɨɣɫɬɜɚ:** *SetAddress*

#### 2.5.1 Описание

Данная команда используется для изменения адреса устройства (устройств). В случае широковещательного запроса (Адрес=0) все устройства, находящиеся в сети изменят адрес, однако, ответ посылаться не будет. В случае некорректного адреса устройством посылается ответ с ключевым словом «ErrorData».

#### 2.5.2 *Синтаксис:*

3anpoc:

%/Q/*A*дрес/Идентификатор транзакции/SetAddress/Address/%  $Omega$ *:* 

%/R/*A*дрес/Идентификатор транзакции/SetAddress/Address/% Где

• *Address* – новый адрес устройства

#### 2.5.3 Пример использования:

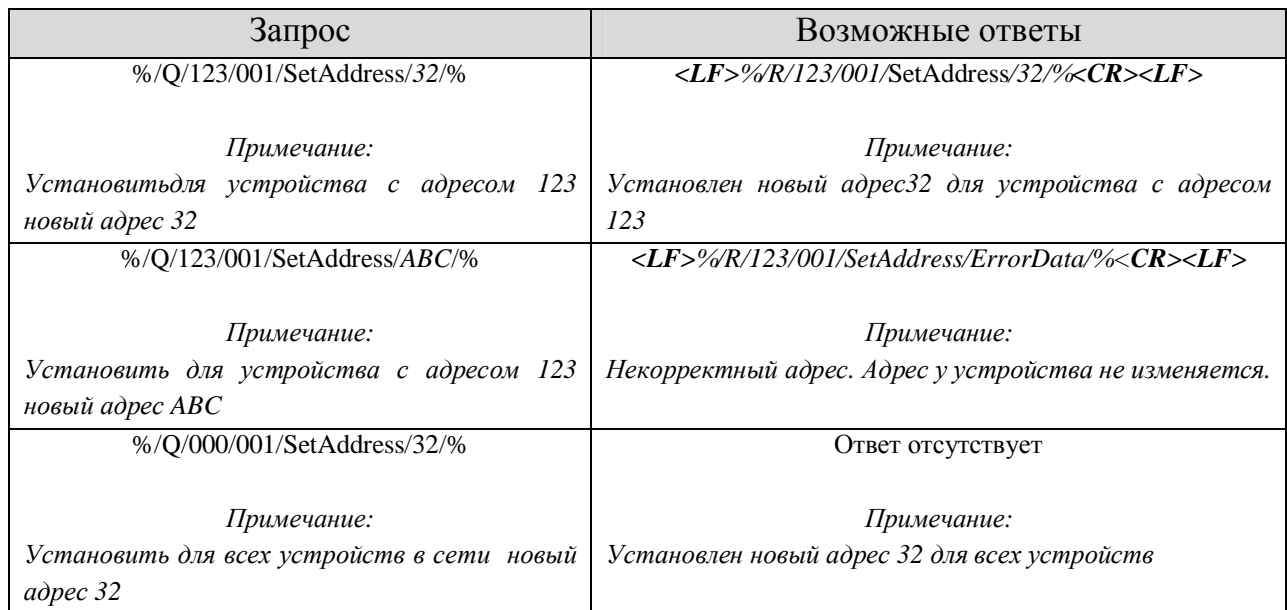

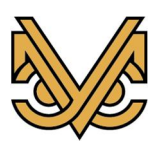

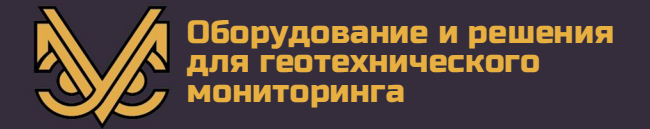

#### **2.6ɍɫɬɚɧɨɜɢɬɶɩɚɪɚɦɟɬɪɵɩɨɪɬɚ:** *SetPortSettings*

#### *2.6.1 Ɉɩɢɫɚɧɢɟ*

Данная команда используется для изменения режима работы последовательного приемопередатчика устройств. При широковещательном запросе (Адрес=0) все устройства, находящиеся в сети изменят настройки, однако, ответ посылаться не будет. В случае некорректных данных устройством посылается ответ с ключевым словом «ErrorData». Заводские установки (BaudRate=9600, Parity=N, StopBits=1).

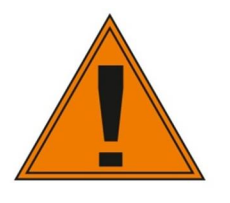

*ɉɪɢɩɨɞɚɱɟɩɢɬɚɧɢɹɭɫɬɪɨɣɫɬɜɨɭɫɬɚɧɚɜɥɢɜɚɟɬɡɚɜɨɞɫɤɢɟ* настройки порта и ожидает инструкции на протяжении 1 секунды. По истечении данного времени режим работы приемопередатчика устанавливается в соответствии с **настройками, храняшимися в энергонезависимой памяти. Данная**  $\phi$ ункция необходима для сброса настроек порта устройства.

#### 2.6.2 *Синтаксис:*

3anpoc:

*%/Q/Ⱥɞɪɟɫɂɞɟɧɬɢɮɢɤɚɬɨɪɬɪɚɧɡɚɤɰɢɢ/SetPortSettings/BR,Par,StopBits/%*   $Omega:$ 

%/R/*Aдрес/Идентификатор транзакции/SetPortSettings/BR,Par,StopBits/%* Гле

- *BR* скорость порта. Допустимые значения 110-115200
- *Par контроль четности. Допустимые значения «N», «E», «O» (N-без контроля четности, Е-чет., О-нечет.)*
- *StopBits стоповые биты.* Допустимые значения «0–5», «1», «1–5», «2».

#### 2.6.3 Пример использования:

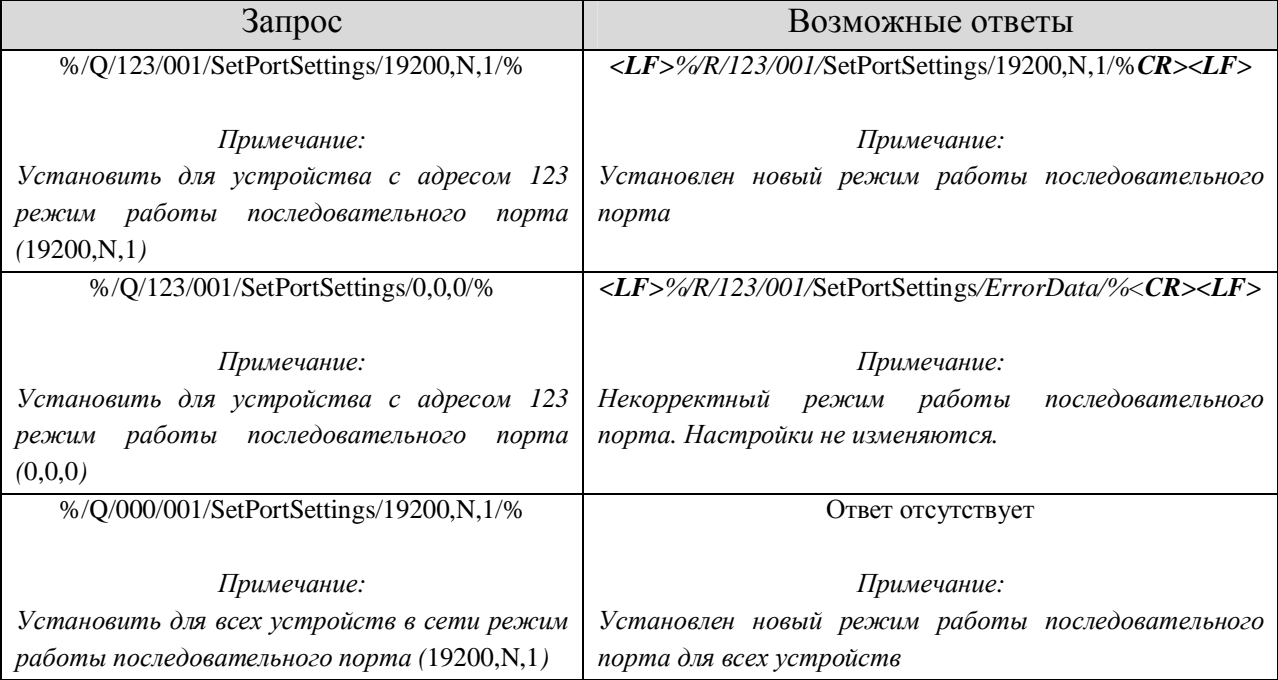

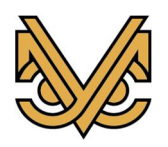

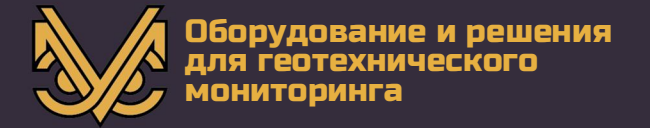

#### **2.7ɋɛɪɨɫɢɬɶɩɚɪɚɦɟɬɪɵɩɨɪɬɚ:** *ResetPortSettings*

#### *2.7.1 Ɉɩɢɫɚɧɢɟ*

Данная команда используется для сброса режима работы последовательного приемопередатчика устройств до заводских установок. При широковещательном запросе (Адрес=0) все устройства, находящиеся в сети сбросят настройки, однако, ответ посылаться не будет. Заводские установки (BaudRate=9600, Parity=N, StopBits=1).

#### 2.7.2 *Синтаксис:*

3anpoc:  $\frac{\%}{Q}$ */Aдрес/Идентификатор транзакции/ResetPortSettings//%*  $Omega$ *:* %/R/*Aдрес/Идентификатор транзакции/ResetPortSettings//%* 

#### 2.7.3 Пример использования:

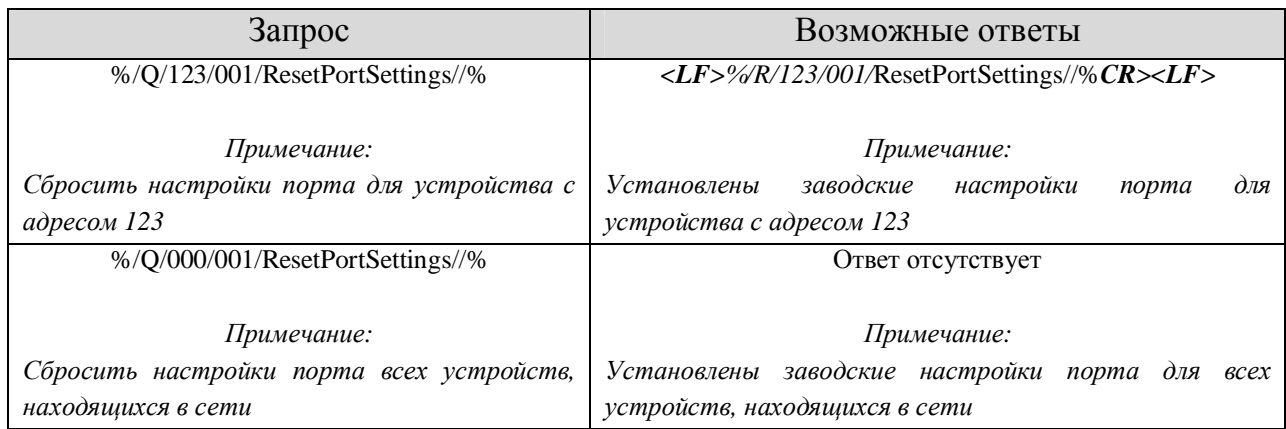

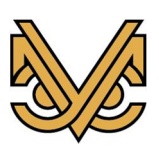

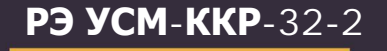

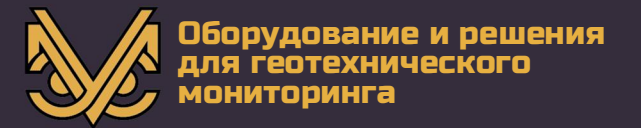

#### **2.8ȼɤɥɸɱɢɬɶɧɟɨɛɯɨɞɢɦɵɟɤɚɧɚɥɵ:** *SetCH*

#### *2.8.1 Ɉɩɢɫɚɧɢɟ*

Данная команда используется для включения необходимых каналов. В случае некорректного списка каналов устройством посылается ответ с ключевым словом «ErrorData».

#### 2.8.2 *Синтаксис:*

3anpoc:

%/Q/*Aдрес/Идентификатор транзакции/SetCH/CHlist/%*  $Omega$ *:* %/R/*Aдрес/Идентификатор транзакции/SetCH/CHlist/%* 

Гле

 $\bullet$  *CHlist* – список каналов, которые необходимо включить. Номера каналов от 01 до 32 перечисляются через запятую без пробелов. Канал 0 или пустой список выключает все каналы.

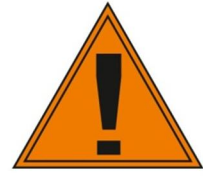

УСМ-ККР-32-2 не имеет ограничений на количество и  $k$ *ĸомбинацию включаемых каналов. Необходимо помнить, что* каждый включенный канал увеличивает потребление УСМ-ККР-32-2 *на* 40 мА.

#### 2.8.3 Пример использования:

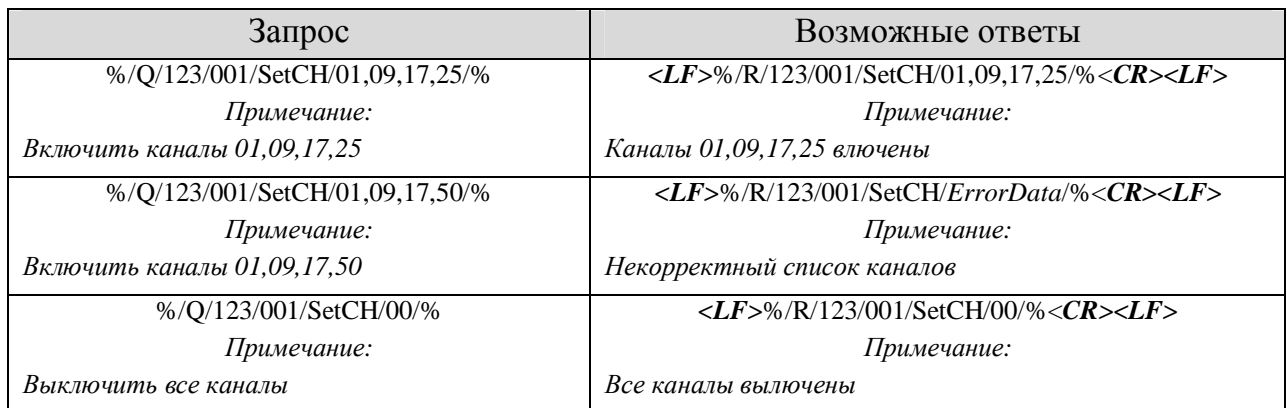

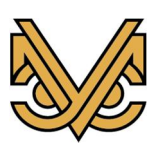

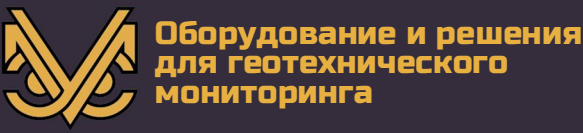

#### **2.9 Получить контрольную сумму последнего сообщения: GetCRC**

#### 2.9.1 Описание

Данная команда используется для получения контрольной суммы CRC32 последнего отправленного ведомым устройством сообщения. Контрольная сумма рассчитывается от символа «%» маркера начала сообщения до символа «%» маркера окончания сообщения включительно.

Если после включения ведомым устройством не было отправлено ни одного сообщения, то функция возвращает «00000000000».

#### 2.9.2 *Синтаксис:*

3anpoc: %/*Q/Aдрес/Идентификатор транзакции/GetCRC//%*  $Omega$ *:* %/R/*Aдрес/Идентификатор транзакции/GetCRC/CRC32/%* Где • *CRC32 (формат: 0000000000) – контрольная сумма рассчитанная по алгоритму CRC32;* 

#### Запрос Возможные ответы %/Q/123/001/GetSerial//% Примечание:  $3$ апросить у устройства с адресом 123 его серийный номер. *%/Q/123/001/GetCRC//%*   $\Pi$ римечание: Получить контрольную сумму ответа *«*%/R/*123*/001/GetSerial/01234567/%*» <LF>*%/R/*123*/001/GetSerial/01234567/%*<CR><LF>* Примечание: *ɋɟɪɢɣɧɵɣɧɨɦɟɪɭɫɬɪɨɣɫɬɜɚ:* 01234567. *<LF>%/R/123/001/GetCRC/3002295620/%CR><LF>*   $\Pi$ римечание: Контрольная сумма ответа *«*%/R/*123*/001/GetSerial/01234567/%*»*   $pa$ вна 3002295620

#### **2.9.3 Пример использования:**

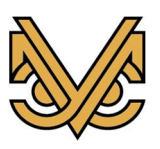

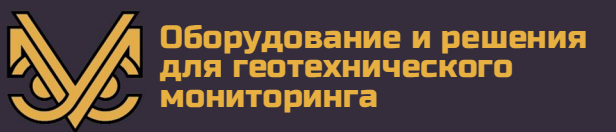

#### 3. Независимый сторожевой таймер

Для исключения зависания управляющего прибором микроконтроллера в УСМ-ККР-32-2 встроен независимый сторожевой таймер. Если за промежуток времени равный 26 секундам на линию RS485 не поступит ни одного сообщения, то произойдет автоматическая перезагрузка микроконтроллера и отключение всех каналов. Сообщение не должно превышать 2048 символов. Формат сообщения выглядит следующим образом:

**%/** 7*Iюбой набор символов* 7

Где

- %/ маркер начала сообщения;
- /% маркер окончания сообщения.

Таким образом, в случае исправной работы всех находящихся на линии RS485 приборов серии «УСМ» желательно не реже одного раза в 26 секунд отправлять с ведущего устройства любое сообщение имеющее корректный формат. Эта процедура позволит избежать не нужной перезагрузки ведомых устройств. В случае отсутствия ответа от какого-либо устройства достаточно прекратить передачу сообщений минимум на 30 секунд.

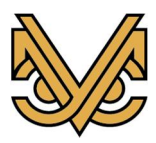

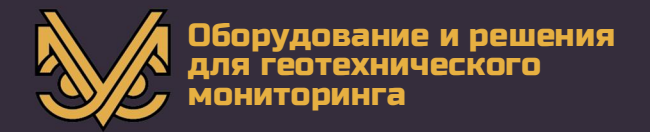

#### 4. Комплектация

Ниже приводится стандартная комплектация накладного цифрового стационарногоинклинометра УСМ-ККР-32-2. В зависимости от индивидуальных требований заказчика в комплектацию могут вноситься изменения.

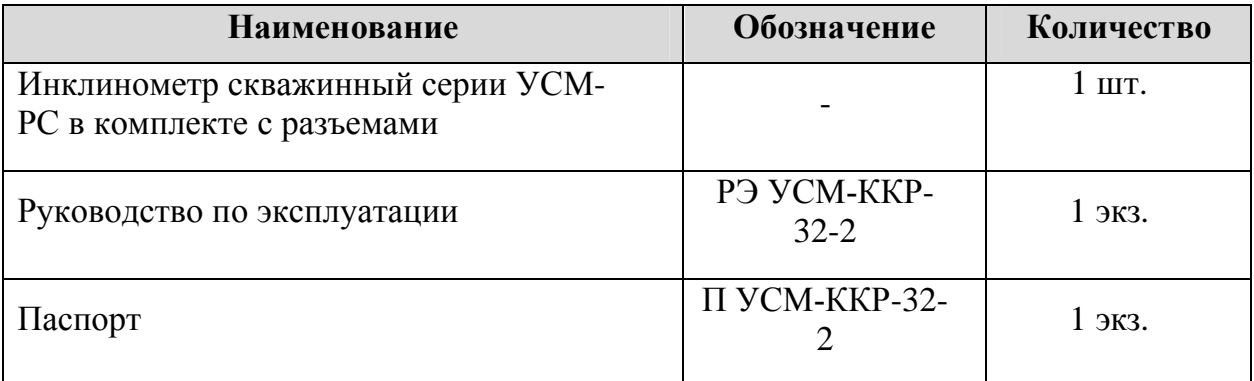

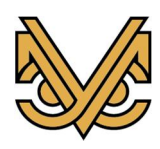

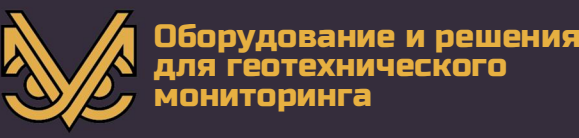

#### **5.** Гарантия

В случае возникновения неисправностей прибора или вопросов по эксплуатации изделия следует обращаться в сервисную службу по телефону 7(495)234-16-10 или электронной почте monitoring@spcmsk.com. Гарантийному обслуживанию не подлежат изделия с дефектами, возникшими в результате механических повреждений, неправильной установки и нарушений условий эксплуатации.

#### **6.** Хранение

Инклинометр должен храниться в закрытом вентилируемом помещении при температуре от -30до +80 °С. Влажность воздуха не должна превышать 80% при температуре+25 °С. В воздухе не должно быть пыли и примесей, вызывающих коррозию и нарушение электрической изоляции.

#### **7.** Утилизация

Утилизацию комплекта инклинометра УСМ-ККР-32-2 производит потребитель.

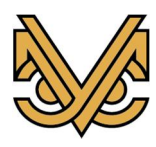